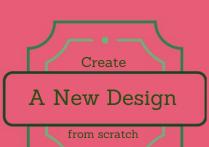

## Learning Designer

plan your teaching online

**Exploring the Designer Screen** 

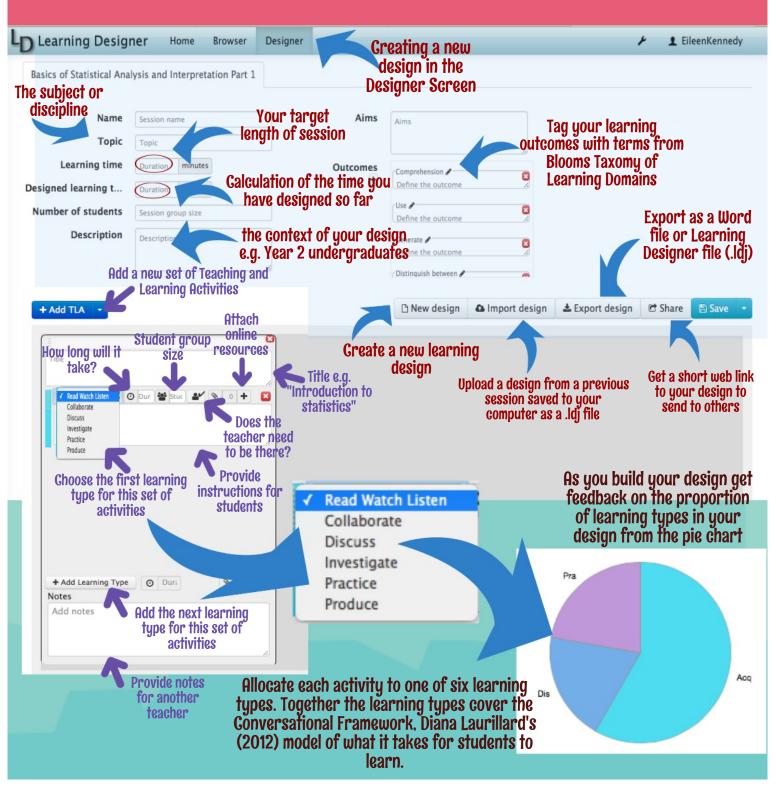